## **[Riprendere stelle, pianeti e](https://www.astrotrezzi.it/2013/09/riprendere-stelle-pianeti-e-via-lattea/) [Via Lattea](https://www.astrotrezzi.it/2013/09/riprendere-stelle-pianeti-e-via-lattea/)**

Sino ad ora ci siamo limitati a "scaldare" le nostre fotocamere e sperimentare le prime impostazioni astronomiche: tempi, diaframmi, ISO, eccetera. In questo paragrafo cominciamo con l'astronomia vera, quella che solo astrofotografi coraggiosi possono intraprendere: fotografare il cielo notturno.

Giunti a questo punto gli amici dotati di fotocamere digitali compatte (quelle prive di controlli manuali), smartphone e tablet dovranno abbandonarci e torneranno con noi solo nel paragrafo 4.2.

Per i dotati di reflex ricordiamo invece che fondamentale è l'utilizzo di obiettivi grandangolari e fisheye. Per chi non possiede strumenti specificamente astrofotografici è impensabili utilizzare focali superiori ai 50mm se non per riprendere la Luna ed il Sole (vedi paragrafo 2.4).

Dotati di reflex, grandangolo, telecomando (o controllo remoto da PC) e cavalletto fotografico, questa volta meglio se stabile; ci dirigiamo in un posto appartato e buio, possibilmente lontano (chilometri) da centri urbani. Un consiglio è quello di scegliere luoghi lontani dalle strade asfaltate in modo da non venire illuminati dai fari delle automobili durante le riprese astronomiche. Montiamo quindi il nostro cavalletto fotografico in modo che risulti stabile. Agganciamogli dei pesi in caso di forte vento; non è il primo caso di persone che hanno rotto obiettivo e reflex a causa di forti raffiche.

Impostiamo la nostra camera sulla posa manuale M (o bulb B in alcuni modelli). Colleghiamo il telecomando o connettiamo la reflex ad un PC tramite l'apposito cavo USB.

Apriamo il diaframma il più possibile. In astrofotografia non esiste il concetto di profondità di campo dato che tutti i soggetti (paesaggio e stelle) si trovano all'infinito. Pertanto un diaframma aperto è consigliato in quanto raccoglie una maggior quantità di luce nell'unità di tempo rispetto a diaframmi chiusi. Ricordiamo che gli astrofotografi sono "ghiotti" di luce: ne vorrebbero una quantità enorme nel più breve periodo di tempo. Questo perché gli oggetti celesti sono poco luminosi e in moto.

Diaframma aperto significa più luce sul sensore ma anche maggiori aberrazioni. Proprio per questo è consigliabile in astrofotografia utilizzare ottiche di buona se non ottima qualità.

Per quanto riguarda gli ISO è necessario alzarli il più possibile. Oggi esistono sul mercato reflex che permettono valori di ISO altissimi (oltre i 10000) e la tendenza è di un continuo aumento. ISO alti significa però aumento del rumore.

Purtroppo, in questo capitolo dedicato a quei fotografi privi di strumentazione astrofotografica specifica, dovremo accontentarci di avere immagini rumorose. È possibile comunque ridurre questo effetto utilizzando appositi plug-in sviluppati per i più noti programmi di elaborazione delle immagini.

A questo punto non rimane che determinare il tempo di esposizione. Questo è determinato dal fatto di non avere le stelle mosse nell'immagine finale. Infatti dopo pochi minuti di esposizione possiamo avvertire il mosso delle stelle persino con obiettivi a focale cortissima come i fisheye.

La velocità con cui una stella si muove dipende anche dalla sua posizione in cielo. Tale posizione è determinata da una coppia di coordinate, ascensione retta (A.R.) e declinazione (Dec.), che è possibile trovare in un qualsiasi atlante astronomico o software planetario. Introduciamo pertanto un parametro numerico k1 che vale 14 per stelle di declinazione

intorno a 0°, 20 per stelle di declinazione intorno a +/- 45° e 28 per stelle di declinazione intorno ai 90°.

Lo spostamento della stella così come visibile nell'immagine finale sarà inoltre funzione della dimensione dei pixel d (espressi in micron) che costituiscono il sensore e della focale utilizzata F (espressa in mm) per la ripresa. Infine definiamo un secondo parametro numerico k2 che indica la quantità di mosso che vogliamo nella nostra immagine finale, e vale 1.5 per stelle puntiformi, 4 per stelle allungate e 6 per stelle leggermente mosse.

Il tempo di esposizione t (espresso in secondi) sarà quindi dato da:

$$
t = k1 * k2 * d / F
$$

Questo calcolo, seppur semplice, può risultare complicato al neofita che incontra per la prima volta concetti come dimensione dei pixel del sensore o declinazione astronomica. Proprio per questo abbiamo allegato a questo libro l'applicazione VIRGO, disponibile per Linux, Windows e Mac in grado di calcolarvi il tempo di esposizione data la fotocamera, la costellazione da riprendere e la "puntiformità" delle stelle richiesta.

Definito il tempo di esposizione, impostatelo sulla vostra fotocamera (se inferiore ai 30 secondi) o sul vostro telecomando (per tempi superiori ai 30 secondi). Attivate anche l'autoscatto con tempo minimo di 2 secondi in modo da ridurre eventuali vibrazioni a seguito della pressione dell'otturatore.

Per i fotografi "diurni" sentire due click per un singolo scatto sarà un'esperienza nuova. Infatti nelle pose notturne è possibile distinguere chiaramente il rumore del sollevamento e abbassamento dello specchio della propria reflex digitale.

Gli ultimi modelli di reflex permettono anche la riduzione

automatica del rumore. Se disponibile attivate questa funzione. In questo caso ad ogni scatto seguirà automaticamente un altro scatto di uguale durata ma in cui lo specchio della reflex non verrà sollevato (capirete nel capitolo 3 il significato di questo secondo scatto noto come dark frame).

A questo punto potete riprendere pianeti e stelle così come la Via Lattea (vedi Figura 2.3). Ovvio che con un grandangolo i pianeti non mostreranno alcun dettaglio superficiale, accessibili solo a lunghe focali.

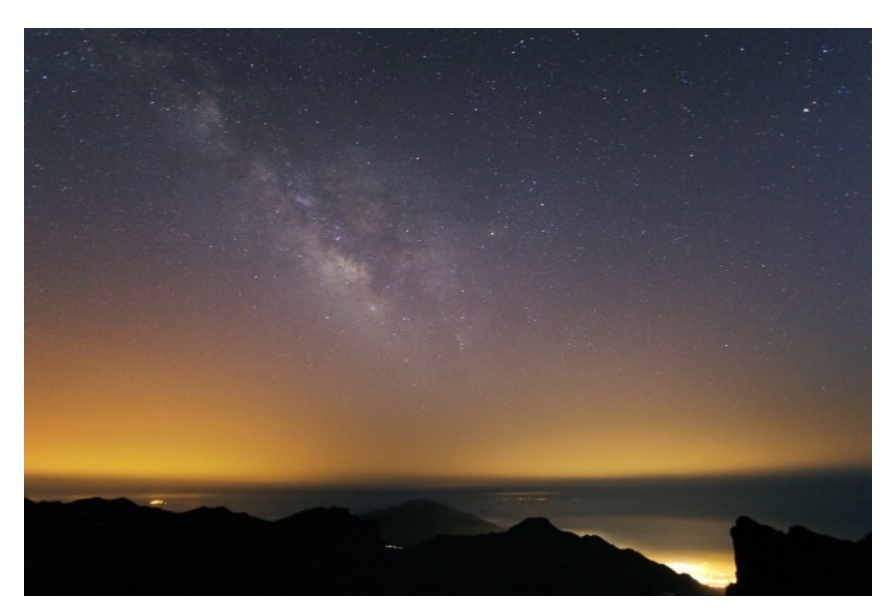

Figura 2.3: La Via Lattea estiva ripresa da La Palma (Credits: Maia Mosconi).

Per quanto riguarda la Via Lattea, questa è visibile comodamente dopo il tramonto in tutte le stagioni esclusa la primavera. La Via Lattea estiva è sicuramente la più suggestiva dal punto di vista fotografico così come quella autunnale. La Via Lattea invernale è invece meno appariscente anche se ricca di nebulose di grandi dimensioni (come quelle in Orione o nell'Unicorno) e ammassi aperti.